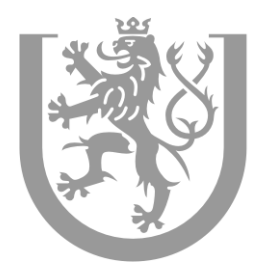

**7Á PANNČESKÁ** V PI 7NI

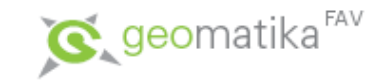

### **Zhodnocení interpretability dat leteckého laserového skenování** semestrální práce

Jana Strejcová Jiří Fiedler Roman Krňoul Radka Liďáková

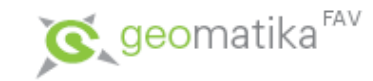

# **Cíle práce**

- zjistit možnosti interpretability dat LLS
- vytvořit metodiku pro toto posouzení
	- jak ze zdrojových dat vytvořit digitální modely terénu
	- jak tyto modely využít pro posouzení interpretability

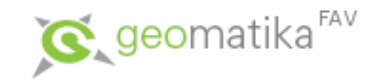

# **Zdrojová data**

- data z LLS v textovém formátu \*.xyz
	- každá řádka reprezentuje 1 bod, o kterém máme souřadnice x, y v Křovákově zobrazení a výšku
- body jsou rozděleny do souborů podle čtverců 2 × 2 km a podle tříd:

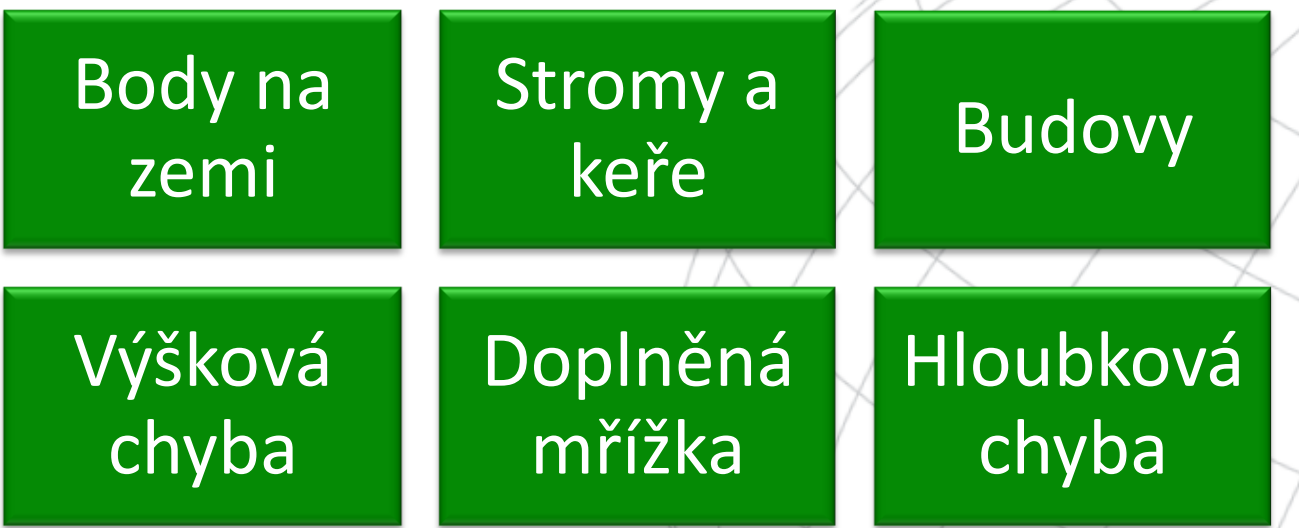

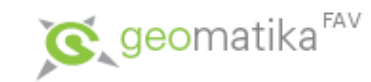

### **Metodika**

#### import dat do souborové geodatabáze

vytvoření digitálních modelů terénu

vektorizace

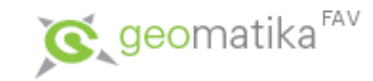

## **Import dat**

- liší se podle následné metody tvorby DMP
- postup sestává ze 2 modelů
	- vnitřní model provede import všech textových souborů odpovídajících 1 třídě prvků

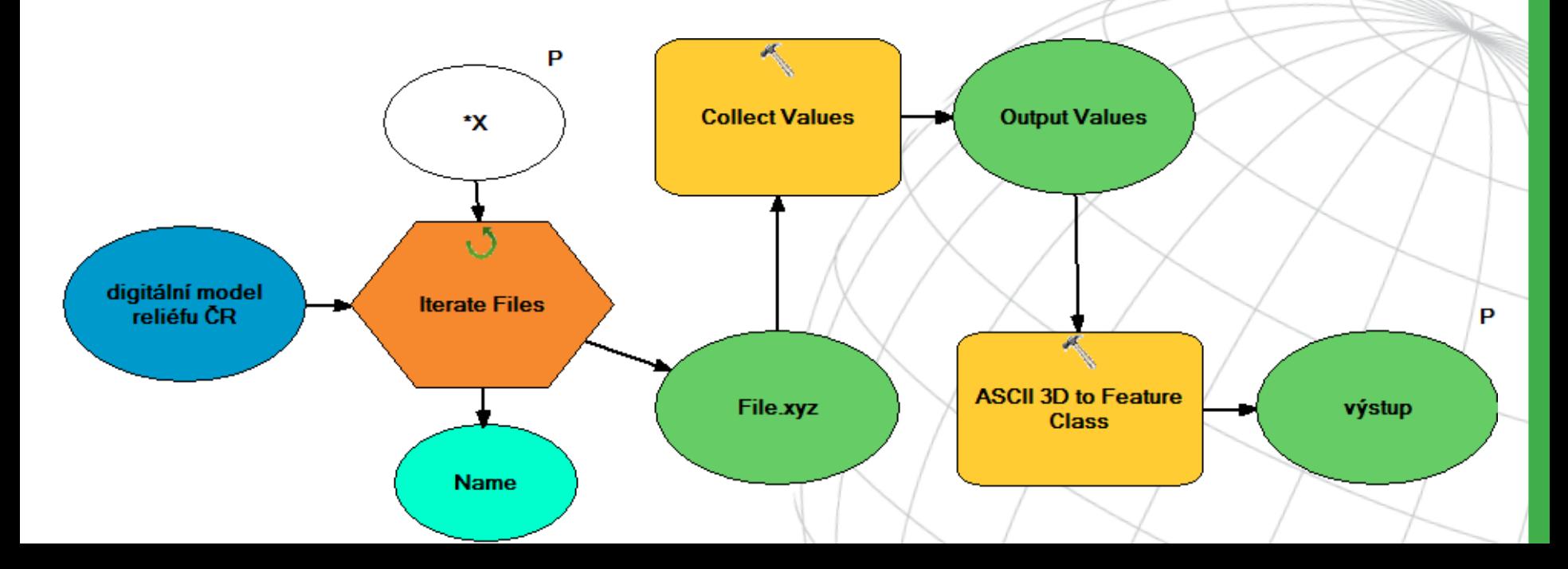

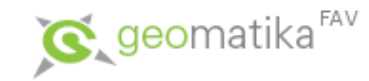

### **Tvorba DMT**

- použita struktura *terén*
- vytvořeny i pohledové pyramidy

# Digitální model reliéfu

• použijí se body prvkových tříd *holá zem* a *doplněná mřížka*

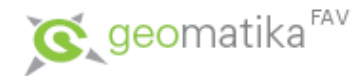

# Digitální model povrchu

- skládá se z prvkových tříd *holá zem*, *vegetace*, *doplněná mřížka* a *budovy*
- potřeba odstranit body ze třídy *holá zem*, které leží pod *vegetací*, a body ze třídy *doplněná mřížka*, které leží pod *budovami*

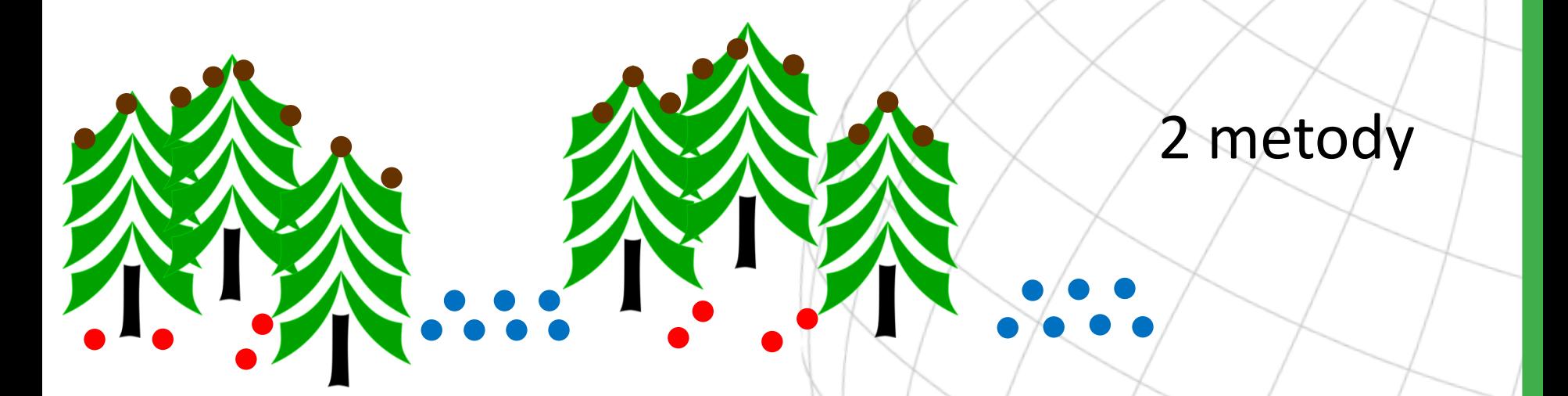

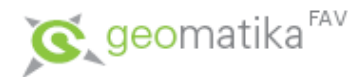

# Digitální model povrchu

- tvorba DMP na úrovni pohledových pyramid terénu
	- využívá konstrukci pohledových pyramid metodou *Window size*, která tvoří další úrovně tak, aby každé okno obsahovalo právě 1 bod nezávisle na členitosti terénu (pro výběr bodu použita metoda *Z maximum*)
	- DMP tedy není tvořen vzniklým terénem, ale až první úrovní pyramid

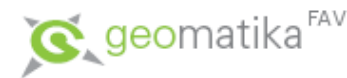

# Digitální model povrchu

- tvorba DMP výběrem bodů před konstrukcí terénu
	- vytvoříme třídu *holá zem bez vegetace* (odstraníme body *holé země* ležící do 2 metrů od bodů *vegetace*)
	- vytvoříme třídu *doplněná mřížka bez budov* (odstraníme body *doplněné mřížky* ležící do 2 metrů od bodů *budov*)
	- obě třídy vytvoříme již během importu úpravou vnějšího modelu

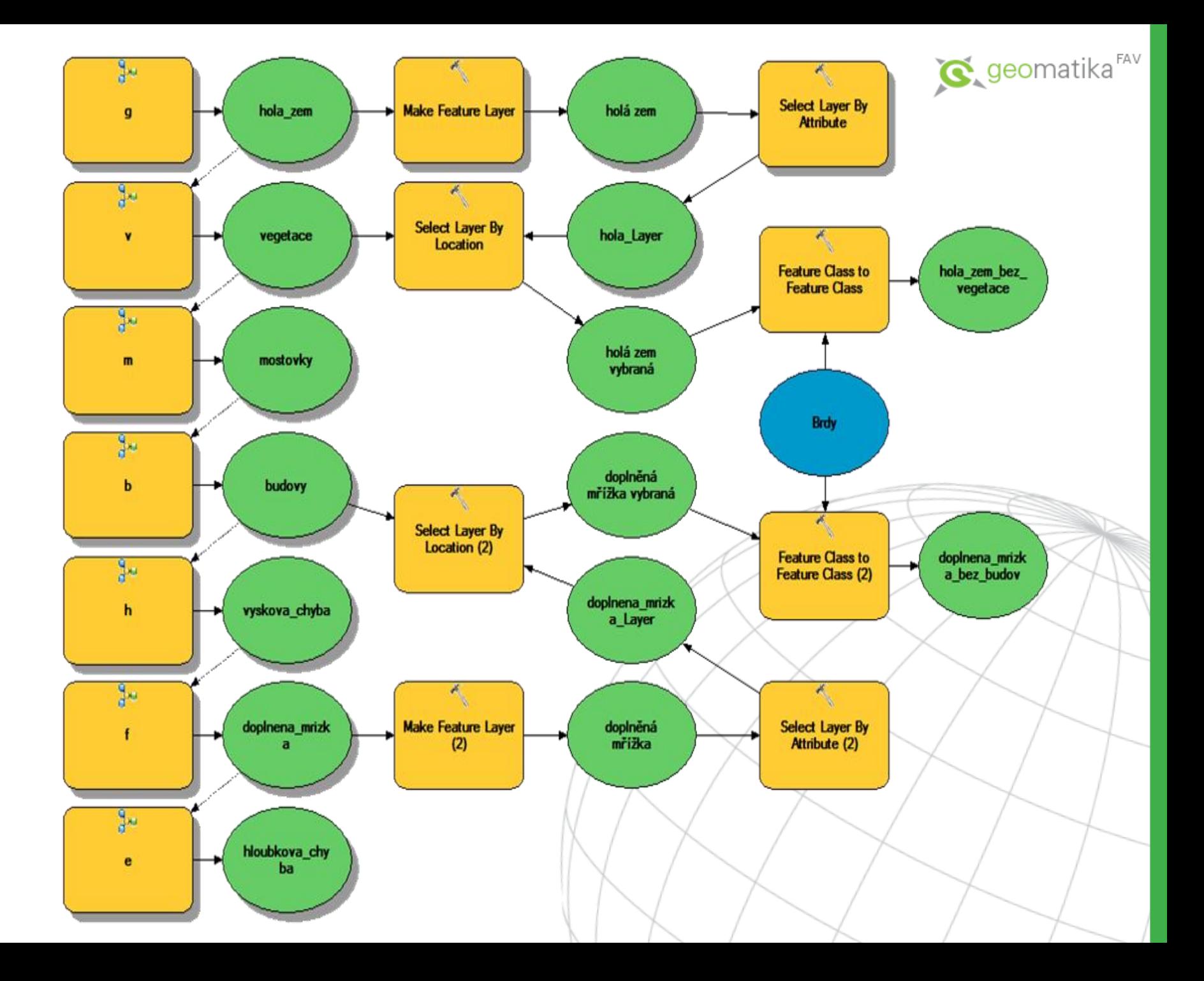

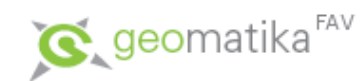

# Normalizovaný DMP

- $nDMP = DMP DMR$
- vytvořen pro porovnání obou metod a pro následnou vektorizaci

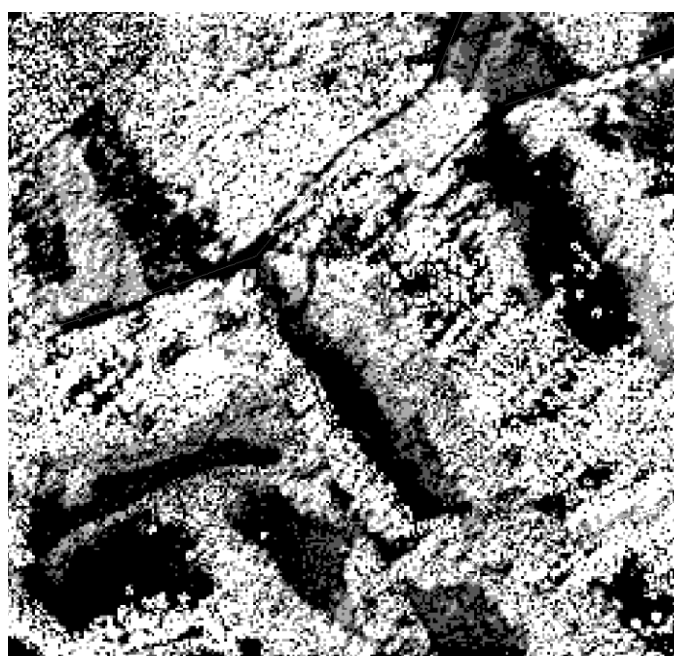

**pomocí pohledových pyramid pomocí výběru bodů**

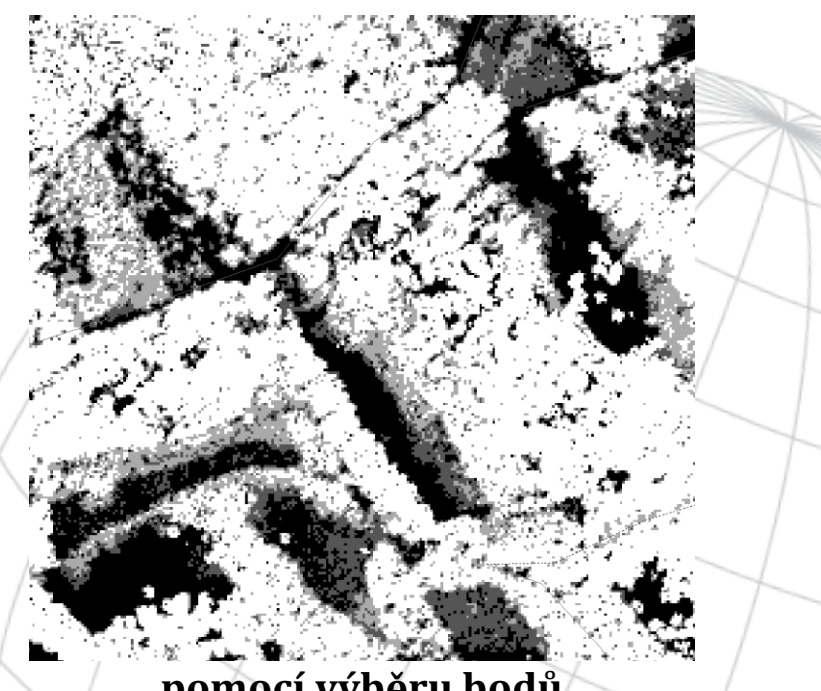

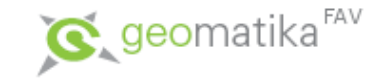

### **Vektorizace**

- referenční měřítko 1:2000
- do tříd prvků *linie* a *plochy*
	- atributy *zdroj*, *autor* a *typ prvku*
	- cesty, silnice i dálnice jako linie středovou čarou
- nejprve nad DMR, pak nad nDMP
- nad ortofotem proběhla klasifikace a dovektorizování zbylých prvků

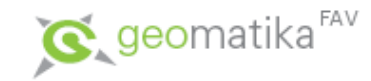

## **Statistiky**

- posouzení výpočet statistik po skončení vektorizace
	- spočteny zvlášť pro každého vektorizátora a typ lokality
	- kolik procent prvků bylo vektorizováno nad DMR, nad nDMP a kolik procent nad ortofotem (=neinterpretovatelné z LLS)
	- jak se povedla klasifikace

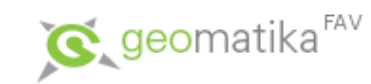

## **Výsledky**

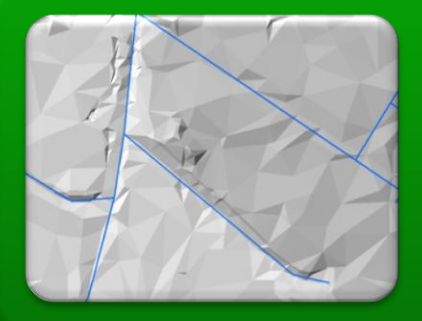

#### nad DMR se zdařilo zvektorizovat jen minimum prvků

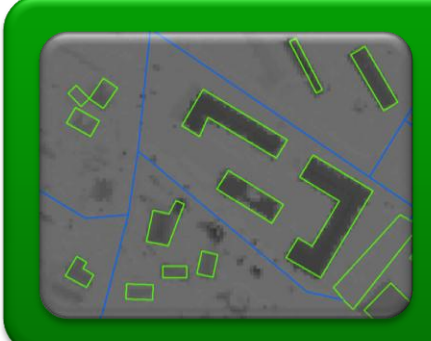

#### nad nDMP již byla viditelná zhruba polovina prvků

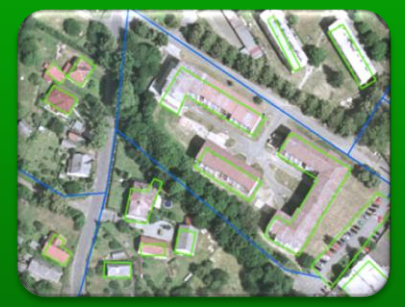

nad ortofotem se podařilo většinu prvků klasifikovat

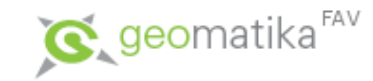

## **Problémy**

- náročnost na systémové prostředky
	- např. druhý způsob tvorby DMP vyžaduje ukládání dat jako POINT, což znemožňuje spustit import dat pro celé území (nástroj *Select Layer By Location* selže na nedostatek paměti)
- různá kvalita (nejednotnost) vektorizace různými osobami

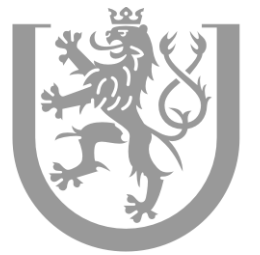

ZÁPADOČESKÁ **UNIVERZITA V PLZNI** 

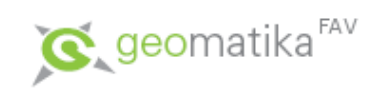

#### Děkujeme za pozornost.

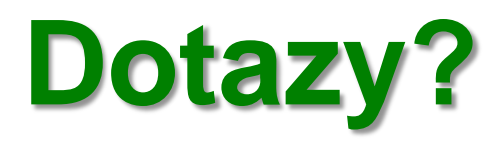